# **cronapi.cordova.file.createDirectory**

## Criar Diretório

Cria um diretório na raiz do local de armazenamento da aplicação em um dispositivo móvel.

# Parâmetros

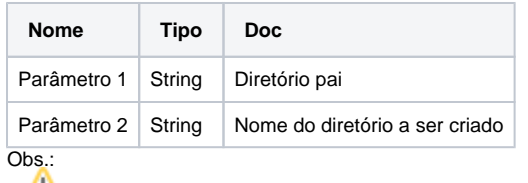

A função para criação de diretório contém, além dos dois parâmetros acima, dois parãmetros adicionais: **Sucesso** e **Erro.** Esses parâmetros recebem uma ou mais instruções a serem executadas a depender do resultado da criação do diretório. Caso o diretório seja criado com sucesso o fluxo de execução é direcionado para os comandos contidos no parâmetro **Sucesso**, caso contrário os comandos em **Erro** são executados.

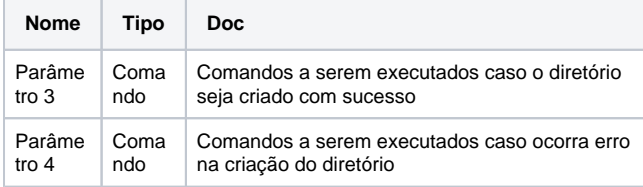

#### Sobre diretórios

Um diretório ou pasta é uma estrutura utilizada para organizar arquivos em dispositivos eletrônicos. Um diretório pode conter referências a arquivos e a outros diretórios, que podem também conter outras referências a arquivos e diretórios. Essa estrutura de arquivos e diretórios pode ser vista como uma árvore. Assim, o diretório principal é conhecido como a raiz ("root", no original em inglês), os diretórios são ramificações e os arquivos são as folhas.

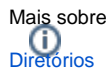

#### Sobre sistemas de arquivos

O sistema de arquivos é um dos recursos fundamentais utilizados por todos os processos vigentes em um Sistema Operacional (SO), já que este é o principal responsável pelo controle de como os dados são guardados e obtidos do local de armazenamento. O Android por exemplo utiliza um sistema de arquivos semelhante aos baseados em disco existentes em outras plataformas, ao passo que IOS utiliza um sistema arquivos proprietário, chamado Apple File System (APFS).

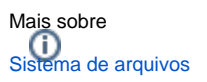

### Compatibilidade

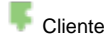

#### Exemplo 1

A função abaixo em destaque cria na raiz do local de armazenamento da aplicação o diretório chamado "NovoDir".

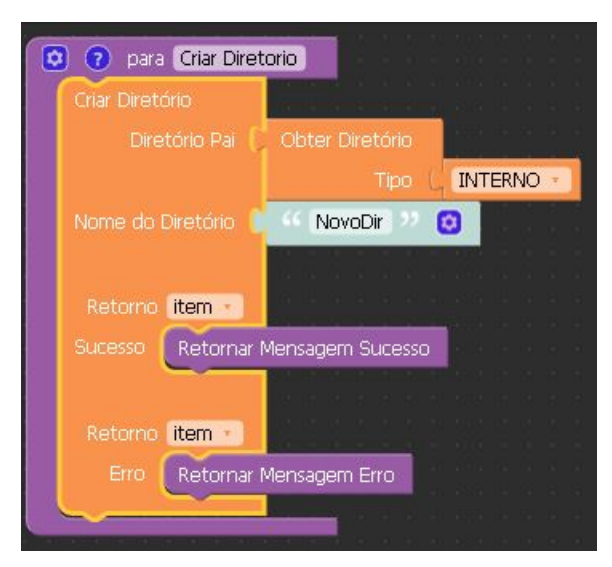